## **EDA\_VektorInitEx**

!!!Funkcia sa už nepoužíva. Odporúame použi funkciu [EDA\\_InitVector](https://doc.ipesoft.com/display/D2DOCV12SK/EDA_InitVector)!!!

Funkcia pre naplnenie štruktúry inicializanou hodnotou a nastavenie asových znaiek od definovaného obdobia s definovaným asovým krokom a asovým posunom.

## **Deklarácia**

```
%EDA_VektorInit(
 REC in _vector,
  INT in _iCol,
  TIME in _bt,
INT in _step,
INT in _offset,
  REAL in _initValue,
  INT out _errorCode
 );
```
## **Parametre**

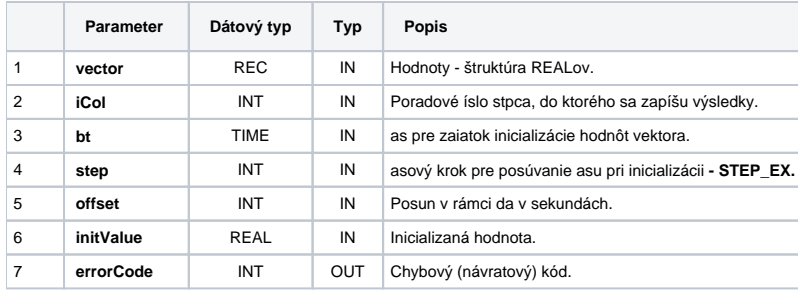

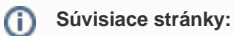

[Chybové kódy](https://doc.ipesoft.com/pages/viewpage.action?pageId=17273274) [EDA konštanty](https://doc.ipesoft.com/pages/viewpage.action?pageId=17273282) [Tvorba externých funkcií](https://doc.ipesoft.com/pages/viewpage.action?pageId=17273247)